#### **Communications in Computer and Information Science**

The CCIS series is devoted to the publication of peer-reviewed proceedings of conferences and workshops. Its aim is to efficiently disseminate original research results in computer science. All CCIS proceedings are available in electronic form from the SpringerLink digital library, and as printed books, and reach libraries and readers worldwide via Springer's distribution network.

Besides globally relevant meetings with internationally representative program committees quaranteeing a strict peer-reviewing and paper-selection process, conferences run by societies or of high regional or national relevance are also considered for publication. Application-oriented and interdisciplinary conferences are also welcome.

The topical scope of CCIS spans the entire spectrum of computer science ranging from foundational topics in the theory of computing to information and communications science and technology and a broad variety of interdisciplinary application fields.

CCIS proceedings can be published in time for distribution at conferences or as revised proceedings after the event. The publication is free of charge and an Open Access option is available at a fee. The language of publication is exclusively English.

CCIS is abstracted/indexed in DBLP, Google Scholar, El-Compendex, Mathematical Reviews, SCImago, and Scopus. CCIS volumes are also submitted for inclusion in **ISI Proceedings.** 

To start the evaluation of your proposal for inclusion in the CCIS series, please send an e-mail to ccis@springer.com.

Intelligence in the Era of Big Data

ISSN 1865-0929

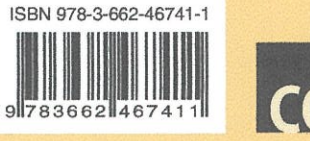

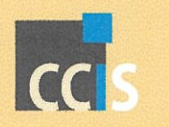

springer.com

Intan et al. (Eds.)

# **Rolly Intan** Chi-Hung Chi Henry N. Palit Leo W. Santoso (Eds.)

516 Communications in Computer and Information Science

# **Intelligence in the Era** of Big Data

4th International Conference on Soft Computing, Intelligent Systems and Information Technology, ICSIIT 2015 Bali, Indonesia, March 11-14, 2015, Proceedings

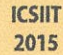

2 Springer

Rolly Intan · Chi-Hung Chi Henry N. Palit · Leo W. Santoso (Eds.)

# Intelligence in the Era of Big Data

4th International Conference on Soft Computing, Intelligent Systems and Information Technology, ICSIIT 2015 Bali, Indonesia, March 11-14, 2015 Proceedings

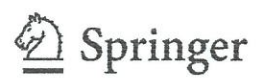

# **Communications** in Computer and Information Science

### **Editorial Board**

Simone Diniz Junqueira Barbosa Pontifical Catholic University of Rio de Janeiro (PUC-Rio), Rio de Janeiro, Brazil Phoebe Chen La Trobe University, Melbourne, Australia Alfredo Cuzzocrea ICAR-CNR and University of Calabria, Cosenza, Italy Xiaoyong Du Renmin University of China, Beijing, China Joaquim Filipe Polytechnic Institute of Setúbal, Setúbal, Portugal Orhun Kara TÜBİTAK BİLGEM and Middle East Technical University, Ankara, Turkey Igor Kotenko St. Petersburg Institute for Informatics and Automation of the Russian Academy of Sciences, St. Petersburg, Russia Krishna M. Sivalingam Indian Institute of Technology Madras, Chennai, India Dominik Ślęzak University of Warsaw and Infobright, Warsaw, Poland Takashi Washio Osaka University, Osaka, Japan Xiaokang Yang Shanghai Jiao Tong University, Shangai, China

More information about this series at http://www.springer.com/series/7899

Editors Rolly Intan Informatics Petra Christian University Surabaya Indonesia

Chi-Hung Chi **CSIRO** Hobart Tasmania Australia

Henry N. Palit Informatics Petra Christian University Surabaya Indonesia

Leo W. Santoso Informatics Petra Christian University Surabaya Indonesia

ISSN 1865-0929 ISSN 1865-0937 (electronic) Communications in Computer and Information Science ISBN 978-3-662-46741-1 ISBN 978-3-662-46742-8 (eBook) DOI 10.1007/978-3-662-46742-8

Library of Congress Control Number: 2015934823

Springer Heidelberg New York Dordrecht London

(c) Springer-Verlag Berlin Heidelberg 2015<br>This work is subject to copyright. All rights are reserved by the Publisher, whether the whole or part of the material is concerned, specifically the rights of translation, reprinting, reuse of illustrations, recitation, broadcasting, reproduction on microfilms or in any other physical way, and transmission or information storage and retrieval, electronic adaptation, computer software, or by similar or dissimilar methodology now known or hereafter developed.

The use of general descriptive names, registered names, trademarks, service marks, etc. in this publication does not imply, even in the absence of a specific statement, that such names are exempt from the relevant protective laws and regulations and therefore free for general use.

The publisher, the authors and the editors are safe to assume that the advice and information in this book are believed to be true and accurate at the date of publication. Neither the publisher nor the authors or the editors give a warranty, express or implied, with respect to the material contained herein or for any errors or omissions that may have been made.

Printed on acid-free paper

Springer-Verlag GmbH Berlin Heidelberg is part of Springer Science+Business Media (www.springer.com)

# **Preface**

This proceedings volume contains papers presented at the fourth International Conference on Soft Computing, Intelligent System and Information Technology (the 4th ICSIIT) held in Bali, Indonesia, during March 11-14, 2015. The main theme of this international conference is "Intelligence in the Era of Big Data," and it was organized and hosted by Informatics Engineering Department, Petra Christian University, Surabaya, Indonesia.

The Program Committee received 92 submissions for the conference from across Indonesia and around the world. After peer-review process by at least two reviewers per paper, 53 papers were accepted and included in the proceedings. The papers were divided into 14 groups: fuzzy logic and control system, genetic algorithm and heuristic approaches, artificial intelligence and machine learning, similarity-based models, classification and clustering techniques, intelligent data processing, feature extraction, image recognition, visualization technique, intelligent network, cloud and parallel computing, strategic planning, intelligent applications, and intelligent systems for enterprise government and society.

We would like to thank all Program Committee members for their effort in providing high-quality reviews in a timely manner. We thank all the authors of submitted papers and the authors of selected papers for their collaboration in preparation of the final copy.

Compared to the previous ICSIIT conferences, the number of participants at the 4th ICSIIT 2015 is not only higher, but also the research papers presented at the conference are improved both in quantity and quality. On behalf of the Organizing Committee, once again, we would like to thank all the participants of this conference, who contributed enormously to the success of the conference.

We hope all of you enjoy reading this volume and that you will find it inspiring and stimulating for your research and future work.

February 2015

Rolly Intan Chi-Hung Chi Henry N. Palit Leo W. Santoso

# Organization

The International Conference on Soft Computing, Intelligent System and Information Technology (ICSIIT) 2015 (http://icsiit.petra.ac.id) took place in Bali, Indonesia, during March 11-14, 2015, hosted by Informatics Department, Petra Christian University.

# **General Chair**

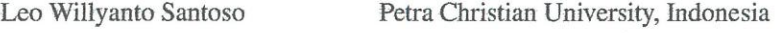

### **Program Chairs**

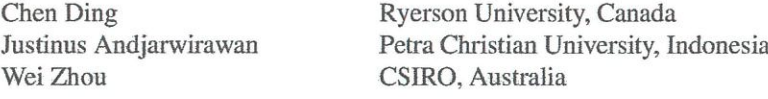

## **Registration Chairs**

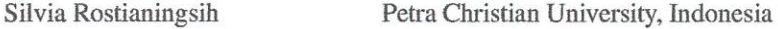

### **Local Arrangement Chairs**

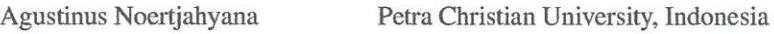

### **Financial Chairs**

Alexander Setiawan

Petra Christian University, Indonesia

## **Program Committee**

A. Min Tjoa A.V. Senthil Kumar Achmad Nizar Hidayanto Alexander Fridman

Arif Anjum Ashraf Elnagar **Bruce Spencer Byung-Gook Lee**  Vienna University of Technology, Austria Hindusthan College of Arts and Science, India University of Indonesia, Indonesia Institute for Informatics and Mathematical Modelling, Russia University of Pune, India University of Sharjah, United Arab Emirates University of New Brunswick, Canada Dongseo University, Korea

Can Wang Chi-Hung Chi Dengwang Li **Eduard Babulak** 

**Enrique Dominguez** Erma Suryani

Felix Pasila Hans Dulimarta Henry N. Palit Hong Xie Ibrahiem M. M. El Emary Ilung Pranata Julien Dubois Kassim S. Mwitondi Kelvin Cheng Marian S. Stachowicz Masashi Emoto Mehmed Kantardzic Moeljono Widjaja

Mohd Yunus Bin Navan Muhammad Aamir Cheema Noboru Takagi Nur Iriawan

P.S. Avadhani Pitoyo Hartono Pujianto Yugopuspito Raymond Kosala Raymond Wong Roberto Rojas-Cessa Rolly Intan Rudy Setiono S. Thabasu Kannan

Sankar Kumar Pal Saurabh K. Garg Selpi Shafiq Alam Burki Shan-Ling Pan Simon Fong Smarajit Bose

CSIRO, Australia CSIRO, Australia Shandong Normal University, China Maharishi University of Management in Fairfield, **USA** University of Malaga, Spain Sepuluh Nopember Institute of Technology, Indonesia Petra Christian University, Indonesia Grand Valley State University, USA Petra Christian University, Indonesia Murdoch University, Australia King Abdulaziz University, Saudi Arabia The University of Newcastle, Australia Université de Bourgogne, France Sheffield Hallam University, UK National University of Singapore, Singapore University of Minnesota, USA Meiji University, Japan University of Louisville, USA Agency for the Assessment and Application of Technology, Indonesia Universiti Teknologi Petronas, Malaysia Monash University, Australia Toyama Prefectural University, Japan Sepuluh Nopember Institute of Technology, Indonesia Andhra University, India Chukyo University, Japan Pelita Harapan University, Indonesia Binus University, Indonesia University of New South Wales, Australia New Jersey Institute of Technology, USA Petra Christian University, Indonesia National University of Singapore, Singapore Pannai College of Engineering and Technology, India Indian Statistical Institute, India University of Tasmania, Australia Chalmers University of Technology, Sweden University of Auckland, New Zealand University of New South Wales, Australia University of Macau, Macau Indian Statistical Institute, India

# Contents

# **Invited Paper**

 $\frac{1}{\alpha}$ 

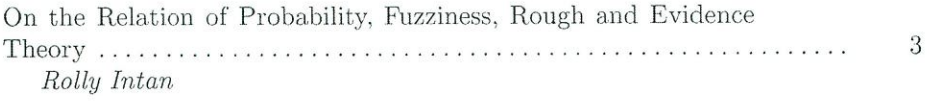

# Fuzzy Logic and Control System

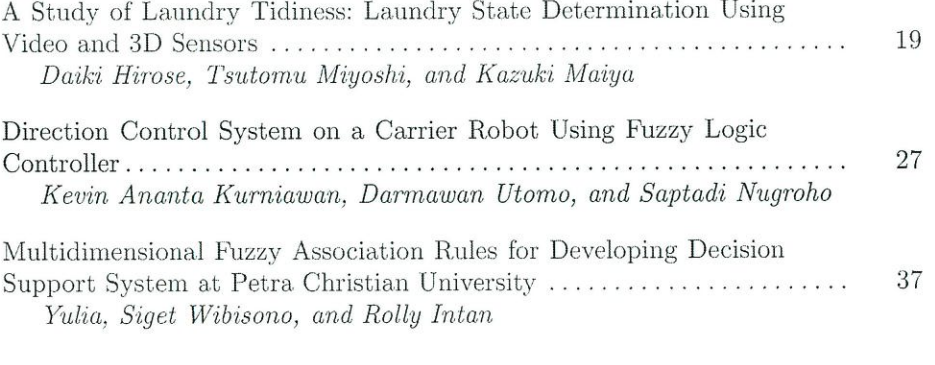

# Genetic Algorithm and Heuristic Approaches

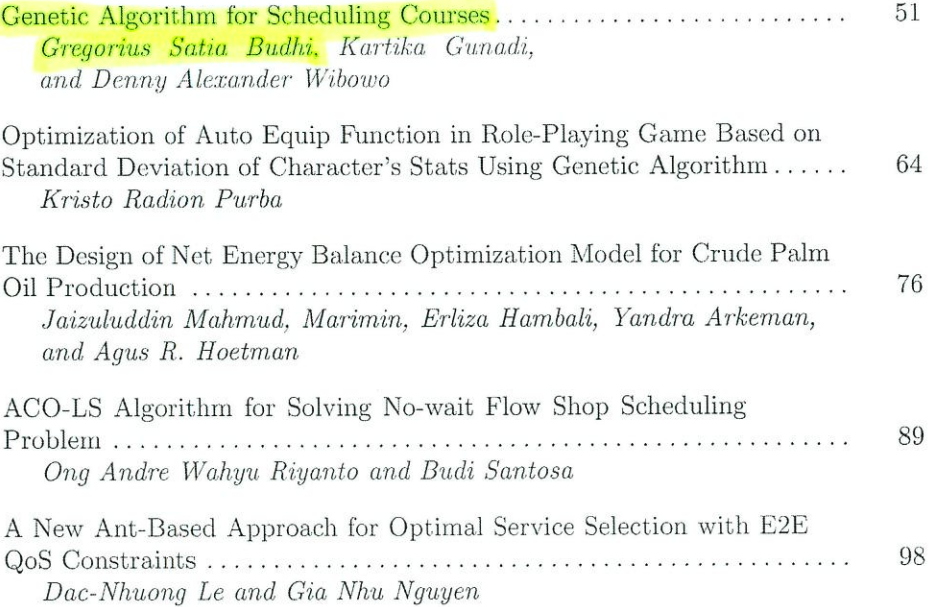

XX  $\mbox{Contents}$ 

 $\frac{1}{\lambda}$  $\frac{1}{2}$ 

 $\mathbb{R}^n$  :

많은 줄

 $\frac{1}{4}$ 

# Artificial Intelligence and Machine Learning

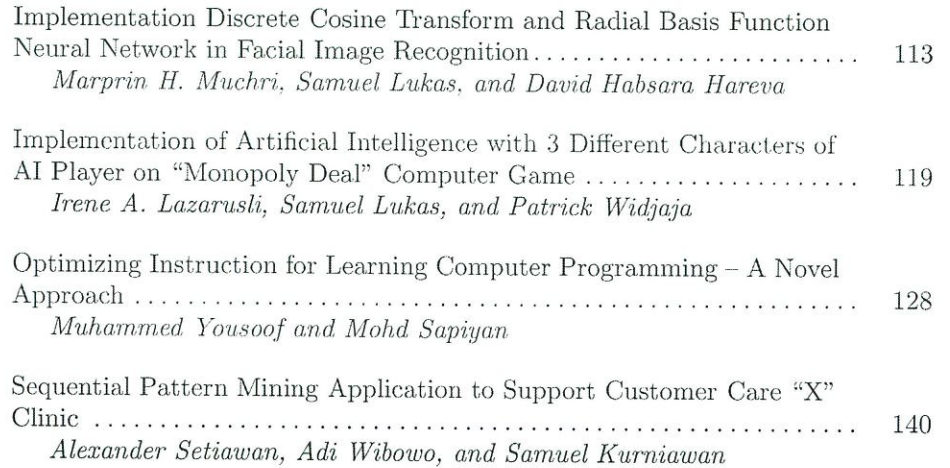

# Similarity-Based Models

 $\sim$ 

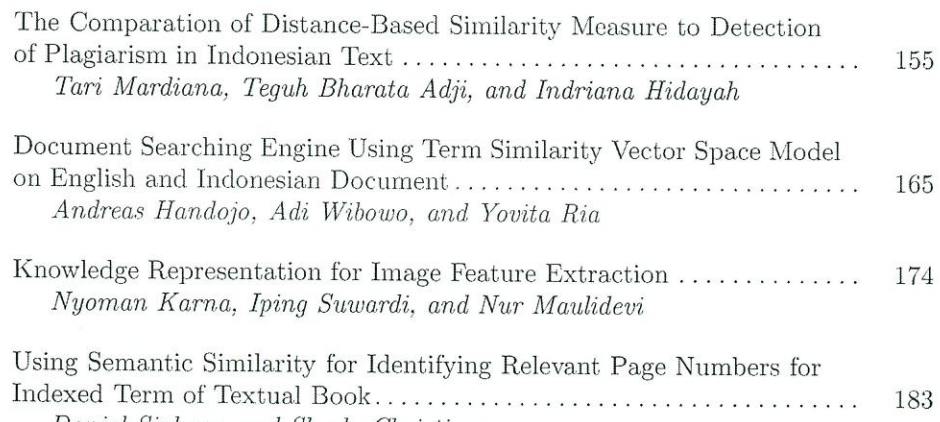

Daniel Siahaan and Sherly Christina

# Classification and Clustering Techniques

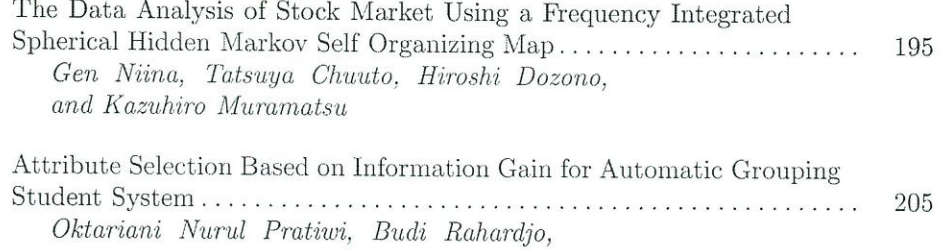

and Suhono Harso Supangkat

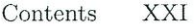

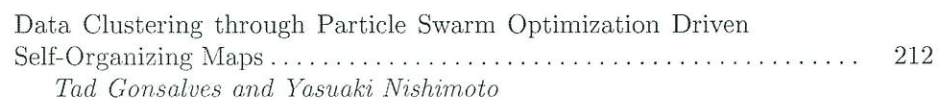

# **Intelligent Data Processing**

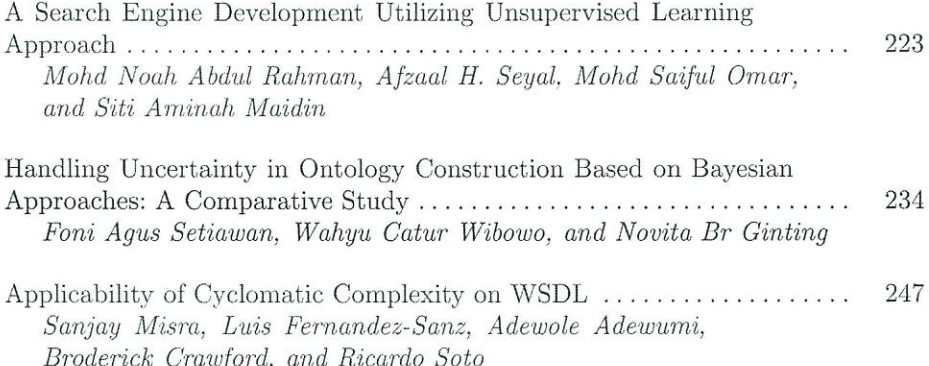

# **Feature Extraction**

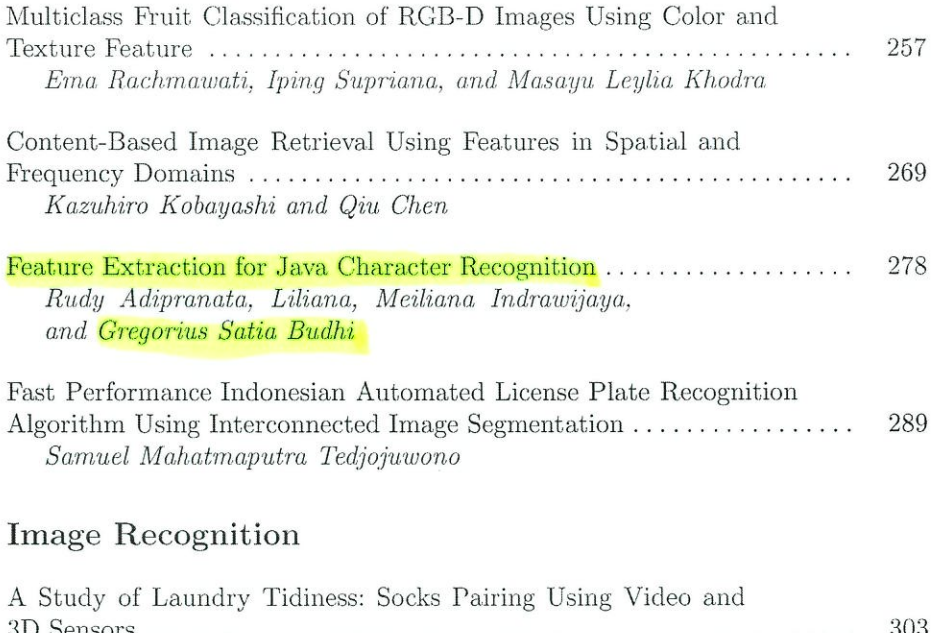

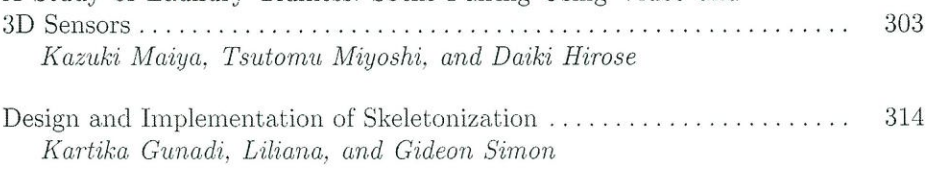

### XXII Contents

 $\label{eq:2.1} \begin{array}{c} \frac{1}{2} & \frac{1}{2} \left( \frac{1}{2} \right) \\ \frac{1}{2} & \frac{1}{2} \left( \frac{1}{2} \right) \\ \frac{1}{2} & \frac{1}{2} \left( \frac{1}{2} \right) \\ \frac{1}{2} & \frac{1}{2} \left( \frac{1}{2} \right) \\ \frac{1}{2} & \frac{1}{2} \left( \frac{1}{2} \right) \\ \frac{1}{2} & \frac{1}{2} \left( \frac{1}{2} \right) \\ \frac{1}{2} & \frac{1}{2} \left( \frac{1}{2} \right) \\ \$ 

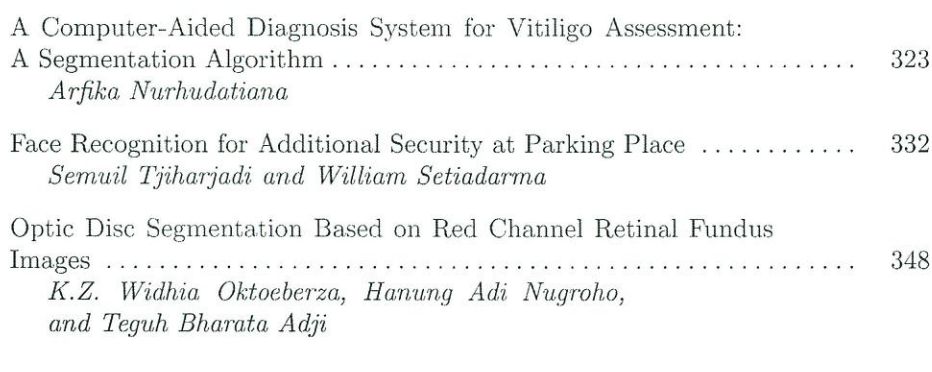

# Visualization Techniques

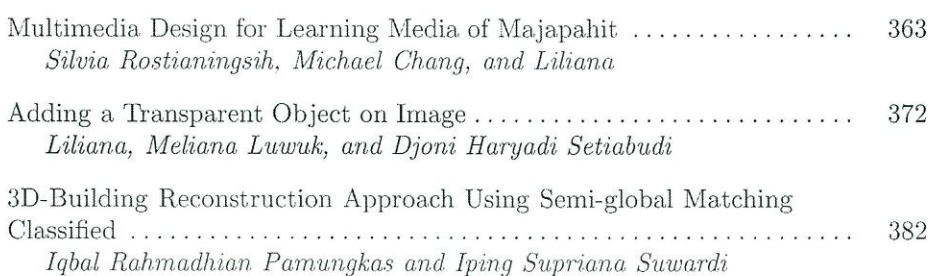

# $\label{lem:opt} \textbf{Intelligent Network}$

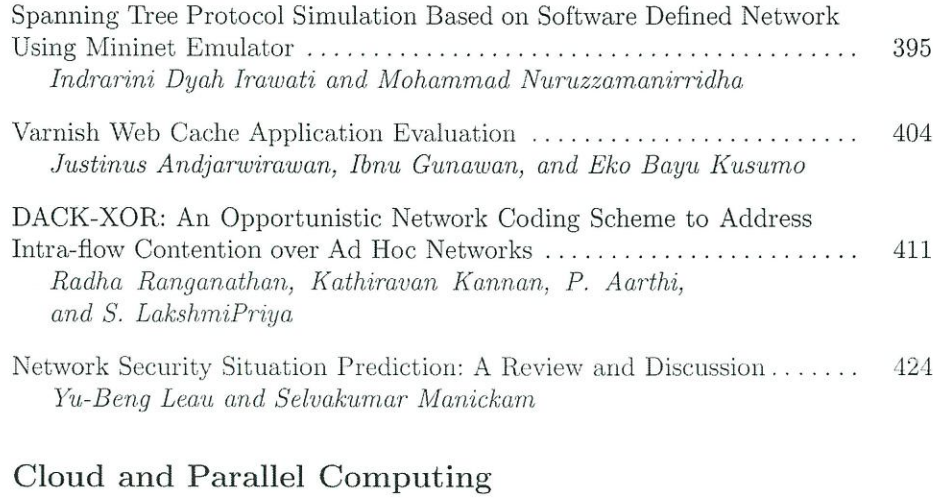

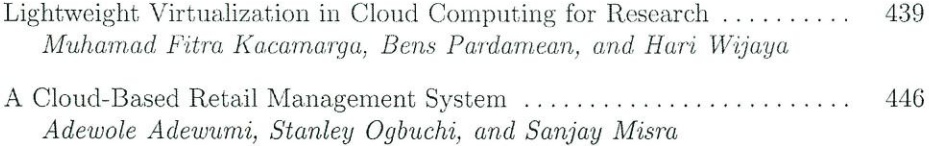

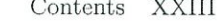

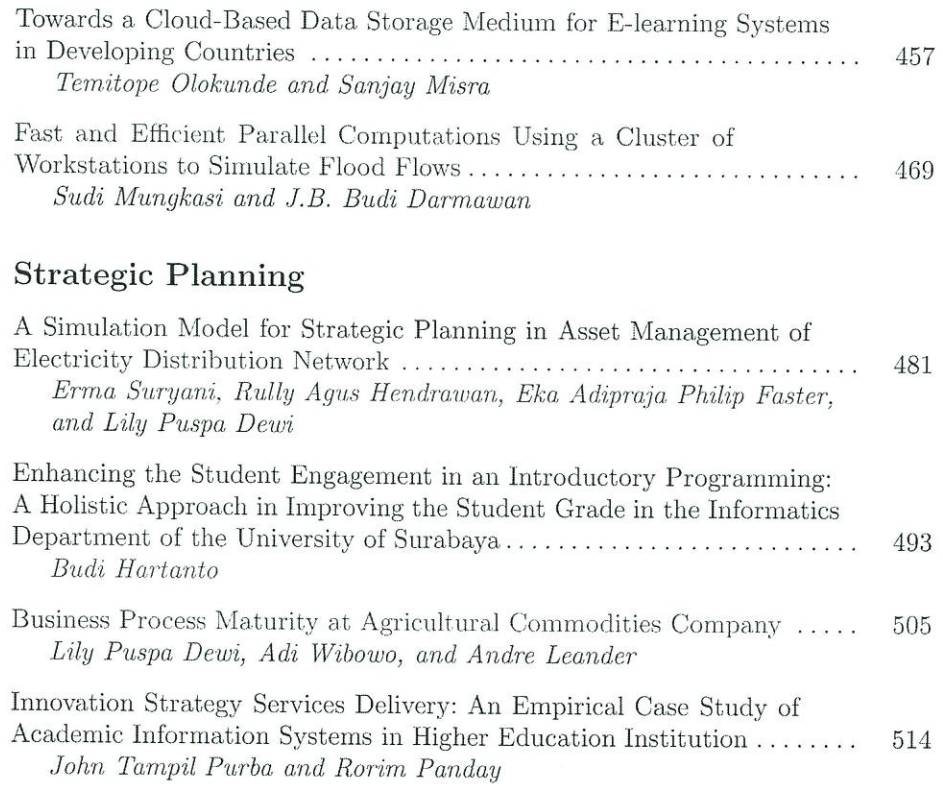

# Intelligent Applications

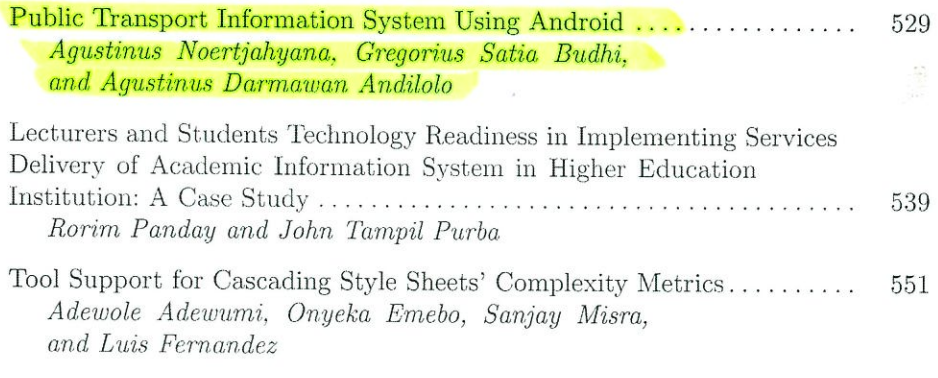

# $\!$  Intelligent Systems for Enterprise, Government and Society

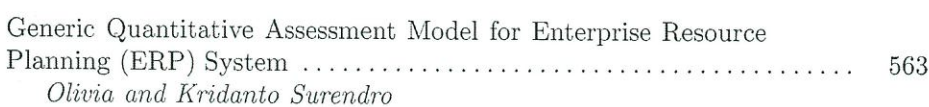

### XXIV Contents

 $\ddot{\phantom{0}}$ 

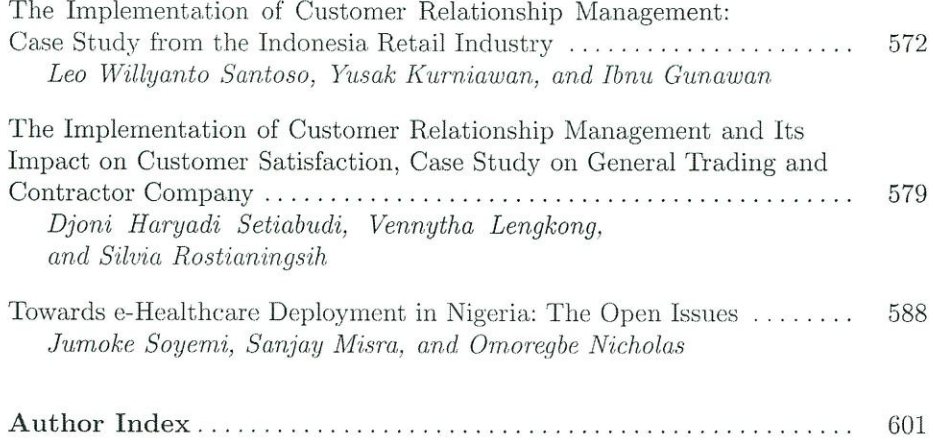

# **Feature Extraction for Java Character Recognition**

Rudy Adipranata<sup>1)</sup>, Liliana<sup>2)</sup>, Meiliana Indrawijaya<sup>3)</sup>, Gregorius Satia Budhi<sup>4)</sup>

Informatics Department, Petra Christian University Siwalankerto 121-131, Surabaya, Indonesia rudya@petra.ac.id $^{1)}$ , lilian@petra.ac.id $^{2}$ ,  $meiliindrawijaya@gmail.com<sup>3</sup>$ , greg@petra.ac.id<sup>4)</sup>

**Abstract.** Feature extraction is very important in the process of character recognition. A good feature of the character will increase the level of accuracy for the character recognition. In this research, the feature extraction experiment of Java characters is done, where those features could be used for Java character recognition later. Before performing the process of feature extraction, segmentation is performed to get each Java character in an image, and followed by skeletonization process. After skeletonization process, feature extraction is done including simple closed curve, straight lines and curve. Several experiments was done using various parameters and Java characters in order to obtain the optimal parameters. The experiment results of simple closed curve and straight line feature extraction are quite good, respectively reached 82.85% and 74.28%. However, the result of the curve detection is still not good, only reached 51.42%

**Keywords:** feature extraction, Java character, skeletonization

#### **1 Introduction**

One of the ethnic groups found in Indonesia is the Javanese with a culture that is known as the Javanese culture, which has many aspects. One is the use of Java characters on writing. To preserve the culture in the form of Java character, conservation efforts need to be done so that the culture is not extinct, one is to digitize documents bearing Java characters especially old documents that have high historical values. Java characters consist of basic characters, numbers, complementary characters and others. In this paper, we conduct research on feature extraction of Java characters. The features obtained later will be used for the Java character recognition in order to digitize the documents. These experiments of feature extractions need to be done in order to find different features for each Java character, because some of the Java characters have similar form to each other. Input to the system is an image that contains handwritten Java characters. Image segmentation is performed to separate the existing characters, and then we do the skeletonizing before feature extraction. The feature extraction was conducted on the number of lines, simple close curves and open curves.

adfa, p. 1, 2011. © Springer-Verlag Berlin Heidelberg 2011

#### **2 Skeletonizing**

Skeletonizing is one of image processing that is used to reduce the pixels of an image while maintaining information, characteristics and important pixels of the object. This is implemented by changing the initial image in binary into skeletal representation of the image. The purpose of skeletonizing is to make simpler image so that the image can be analyzed further in terms of shape and suitability for comparison with other images. Problems encountered while doing skeletonizing is how to determine the redundant pixels and to maintain important pixel. This process is more similar to erosion process where erosion can lead to an unexpected region deleted, which is not expected in the process of thinning. Skeleton must remain intact and have some basic properties such as [1]:

- Must be composed of several thin regions, with a width of 1 pixel.
- Pixels that form the skeleton should be near the middle of the cross section area of the region.
- Skeletal pixel must be connected to each other to form several regions which are equal in number to the original image.

There are two requirements that are used to determine whether a pixel can be removed or not. The first requirement is as follows [1]:

- A pixel can be removed only if it has more than one and less than 7 neighbors.
- A pixel can be removed only if it has the same one connectivity.
- A pixel can be removed only if at least one of the neighbors who are in the direction of 1, 3, or 5 is a background pixel.
- A pixel can be removed only if one of the neighbors who are in the direction of 3, 5, or 7 is a background pixel.

The second requirement is similar to the first but differ in the last two steps:

- A pixel can be removed only if at least one of the neighbors who are in the direction of 7, 1, or 3 is a background pixel.
- A pixel can be removed only if one of the neighbors who are in the direction of 1, 5, or 7 is a background pixel.

## **3 Simple Closed Curve**

Simple closed curve is a simple curve that both endpoints coincide [2]. Examples of simple closed curve can be seen in Figure 1.

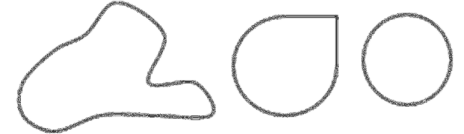

**Fig. 1.** Simple close curve

To detect a closed curve can be done by using the flood fill algorithm. Flood fill algorithm has three main parameters, namely the start node, the target color and color replacement. This algorithm searches all nodes in the array are connected to the start node through the path of the target color and then replace it with a replacement color. Flood fill based algorithm by using recursion can be written as follows:

- 1. If the node is not the same color with the color of the target, the return
- 2. Set the color of nodes into a replacement color.
- 3. Run Flood-fill (one step to the west of the node). Run Flood-fill (one step to the east of the node). Run Flood-fill (one step to the north of the node). Run Flood-fill (one step to the south of the node).
- 4. Return.

#### **4 Hough Transform**

Hough Transform is a technique for determining the location of a shape in the image. Hough Transform was first proposed by P.V.C Hough [3], and implemented to detect the lines in the image by Duda and Hart [4].

Hough Transform maps the points in the image into the parameter space (Hough Transform space) based on a function that defines the shape that wants to be detected, and then takes a vote on an array element called the accumulator array. Hough Transform is generally used to perform the extraction of lines, circles or ellipses in the image, but in its development, Hough Transform can also be used to the extraction of more complex shapes. Hough Transform is used to detect the straight lines that satisfy the Equation 1 and 2:

$$
y = a x + b \tag{1}
$$

$$
b = -x_1 a + y_1 \tag{2}
$$

By changing the Equation 1 to 2, each edge point  $(x, y)$  on an image will result in single line equation parameters (a, b). The points on the same line will have the value of the parameter that cross at a point (a, b) in the parameter space as shown in Figure 2.

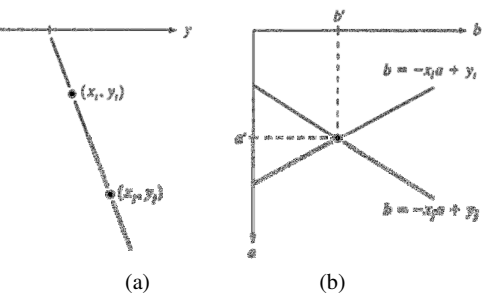

**Fig. 2.** (a) xy Area (b) Parameter space

At first, the value of the accumulator is initialized with zero. For each point  $(x, y)$ which is edge of the object in the image, the value of b will be calculated according to the Equation 2 and will be rounded to the nearest value that is allowed in the accumulator. Accumulator value will be incremented for each point that satisfies the equation with the values of a and b given in accordance with the Equation 3:

$$
A(a,b) = A(a,b) + 1 \tag{3}
$$

Each edge point has line parameter mapped in the accumulator. The higher the value in the accumulator, the greater the likelihood of a line is detected in the image. Duda and Hart proposed a polar equation for a line with a parameter  $\rho$  and orientation  $\theta$  [4] (Equation 4). Illustration can be seen in Figure 3.

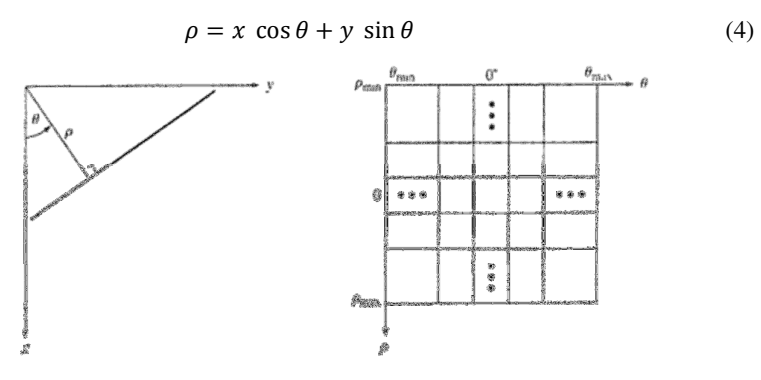

**Fig. 3.** (a) Normal representation of a line. (b) Parameter space (ρ, θ)

In the same way with the standard Hough transform, each point in the image is mapped into the accumulator for each value  $\rho$  and  $\theta$  which satisfy the Equation 5.

$$
A(\rho, \theta) = A(\rho, \theta) + 1 \tag{5}
$$

The range of values for the angle  $\theta$  is  $\pm$  90 as measured by the x-axis. While the range of values of  $\rho$  is  $\pm \sqrt{2} D$ , where D is the distance between the vertex on the image [5].

In general, the Hough Transform method consists of three basic steps:

- Each pixel of an image is transformed into a curve parameter of the parameter space.
- Accumulator with cell arrays placed on the parameter space and each pixel images provide a value to the cells in the transformation curve.
- Pixel with a local maximum value is selected, and the coordinates of the parameters used to represent a segment of the curve in image space.

#### **4.1 Parabolic curve detection using Hough Transform**

In the image of the actual object, the curve can be in any orientation. Parabolic curve with rotation can be detected by using an algorithm based on coordinate transformation of parabolic equations. In standard parabolic curve detection, there are four parameters involved, namely the point  $(x_0, y_0)$ , orientation  $(\theta)$ , and the coefficient which contains information about the parabolic curvature. However, Jafri and Deravi proposed an algorithm to detect parabolic curve in any orientation using only three parameters [6]. The parameters are the point  $(x<sub>0</sub>, y<sub>0</sub>)$  and orientation θ. Using this algorithm, all parabolic curves in various positions can be detected by using 3D accumulator. This approach uses a point on the curve as a parameter which also shows the position of maximum curvature of the parabolic curve. Sobel operator is used for the gradient approach. To detect the parabolic curve in any orientation, a coordinate transformation matrix is used to derive a new parabolic equations involving parabolic curve orientation.

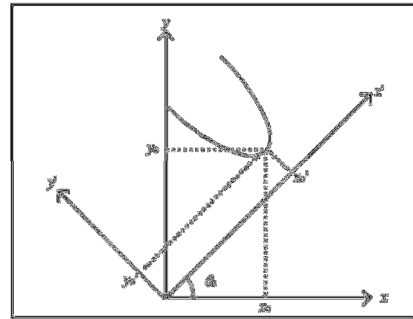

**Fig. 4.** Parabolic curve

Parabolic curve with a specific orientation angle is shown in Figure 4.  $(x, y)$  coordinates is the  $(x, y)$  coordinates rotation by  $\theta$  degrees with the center coordinate system as the axis of rotation. The vertex of parabola is  $(x_0, y_0)$  at the  $(x', y')$  coordinates or  $(x_0, y_0)$  in the  $(x, y)$  coordinates. The equation of the parabola in the  $(x', y')$  coordinates can be written in Equation 6 [6].

$$
(y' - y'_0) = p (x' - x'_0)^2
$$
 (6)

Standard two dimensional geometry matrix for counter-clockwise rotation with θ angle transformation is shown in Equation 7.

$$
\begin{bmatrix} x' \\ y' \end{bmatrix} = \begin{bmatrix} \cos \theta & \sin \theta \\ -\sin \theta & \cos \theta \end{bmatrix} \begin{bmatrix} x \\ y \end{bmatrix}
$$
 (7)

By substituting the value of x, y,  $x_0$  and  $y_0$  in Equation 7 to Equation 6, the parabolic Equation 6 can be written as:

$$
(-x\sin\theta + y\cos\theta) - (-x_o\sin\theta + y_o\cos\theta)
$$

$$
= p [(x \cos \theta + y \sin \theta) - (x_0 \cos \theta + y_0 \sin \theta)]^2
$$
 (8)

And the value of differentiation of this equation is:

$$
-\sin\theta + \frac{dy}{dx}\cos\theta
$$
  
=  $2p[(x\cos\theta + y\sin\theta) - (x_o\cos\theta + y_o\sin\theta)].\left[\cos\theta + \frac{dy}{dx}\sin\theta\right]$  (9)

By substituting Equation 9 into 8, a new relation to the parabola vertex and the orientation  $(x_0, y_0, \theta)$  is [6]:

$$
y_o = \left[\frac{k_1(x\cos\theta + y\sin\theta) + (x\sin\theta - y\cos\theta)}{k_1(\sin\theta - \cos\theta)}\right]
$$

$$
\frac{(k_1\cos\theta + \sin\theta)}{(k_1\sin\theta - \cos\theta)}\chi_o
$$
(10)

where  $k_1$  is

$$
k_1 = \frac{-\sin\theta + \frac{dy}{dx}\cos\theta}{2(\cos\theta + \frac{dy}{dx}\sin\theta)}x_o
$$
 (11)

From the above relationship, it can be seen that the use of three dimensional accumulator arrays is sufficient to detect a parabola in various orientations.

### **5 Experimental Results**

Several types of experiments has been performed, such as simple close curve detection, line detection and curve detection on several sample scanned document images of Java characters. The overall process can be seen in Figure 5. At first, system will accept input images that contain Java characters. Then segmentation process will be done to separate each character. For each character, skeletonization process will be done before detection process.

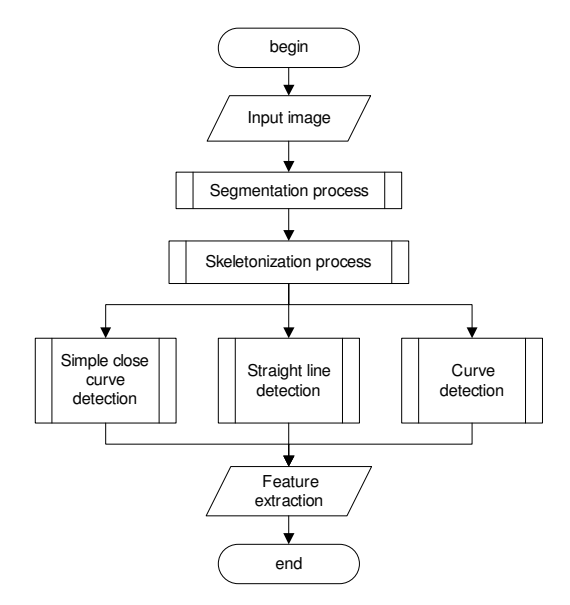

**Fig. 5.** Flowchart of the system

The following are the results of the simple close curve detection. The number of simple close curve contained in several sample images can be seen in Table 1.

| $\mathbf{N}\mathbf{o}$ | <b>Java Character</b> | Number of simple close curve detected |  |  |
|------------------------|-----------------------|---------------------------------------|--|--|
| 1                      |                       | $\overline{0}$                        |  |  |
| $\overline{2}$         |                       | $\overline{2}$                        |  |  |
| 3                      |                       | 3                                     |  |  |
| $\overline{4}$         |                       | 3                                     |  |  |
| 5                      |                       | $\overline{0}$                        |  |  |
| 6                      |                       | $\overline{2}$                        |  |  |
| 7                      |                       | 1                                     |  |  |
| 8                      |                       | $\overline{0}$                        |  |  |
| 9                      |                       | $\overline{0}$                        |  |  |
| 10                     |                       | 4                                     |  |  |
| 11                     |                       | $\theta$                              |  |  |
| 12                     |                       | $\overline{2}$                        |  |  |
| 13                     |                       | 1                                     |  |  |

**Table 1.** Experiments results of simple close curve detection

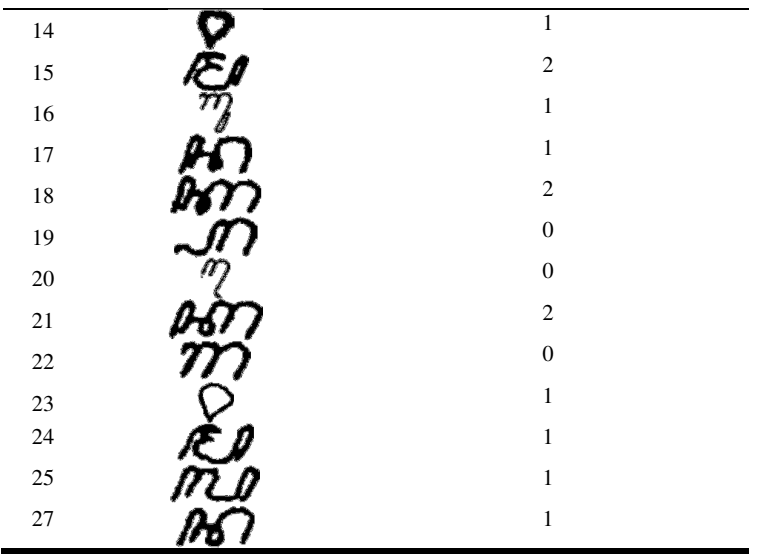

From the experiment results in Table 1, there are incorrect calculations of the number of close curve, that is the sample number 2, 3, 4, 6, 10, 12, 15, 16, 18, 21, 24, and 25. This error rate reaches 44.44%. Some existing problems are:

- 1. Two parallel lines are too close together, so it becomes a closed curve after the thinning process.
- 2. There are areas that are too close together, so it becomes a closed curve after the thinning process.
- 3. The presence of noise in the form of a closed curve with a small size.

To solve the problem number three, we add minimum area parameter which used to limit the value of the minimum area of a closed area that can be considered as the actual close curve, not just as a noise. To overcome the problem of numbers 1 and 2, we divide the image into two equal segments (top and bottom). By using minimum area parameter and dividing image, we got better experiment result. Closed curve is considered as noise if the area less than or equal to 2 pixels.

The following is experiment of line detection by using several parameters. The parameters are:

- Theta resolution: Resolution angle in degrees.
- Threshold: The minimum value limit value in the accumulator array can be expressed as a line. Threshold consists of two types, namely by percentage and by value.
- Min line length: The value of the minimum length of a line segment can be considered to be a line.
- Max line gap: The minimum distance between the lines can be detected as a line.

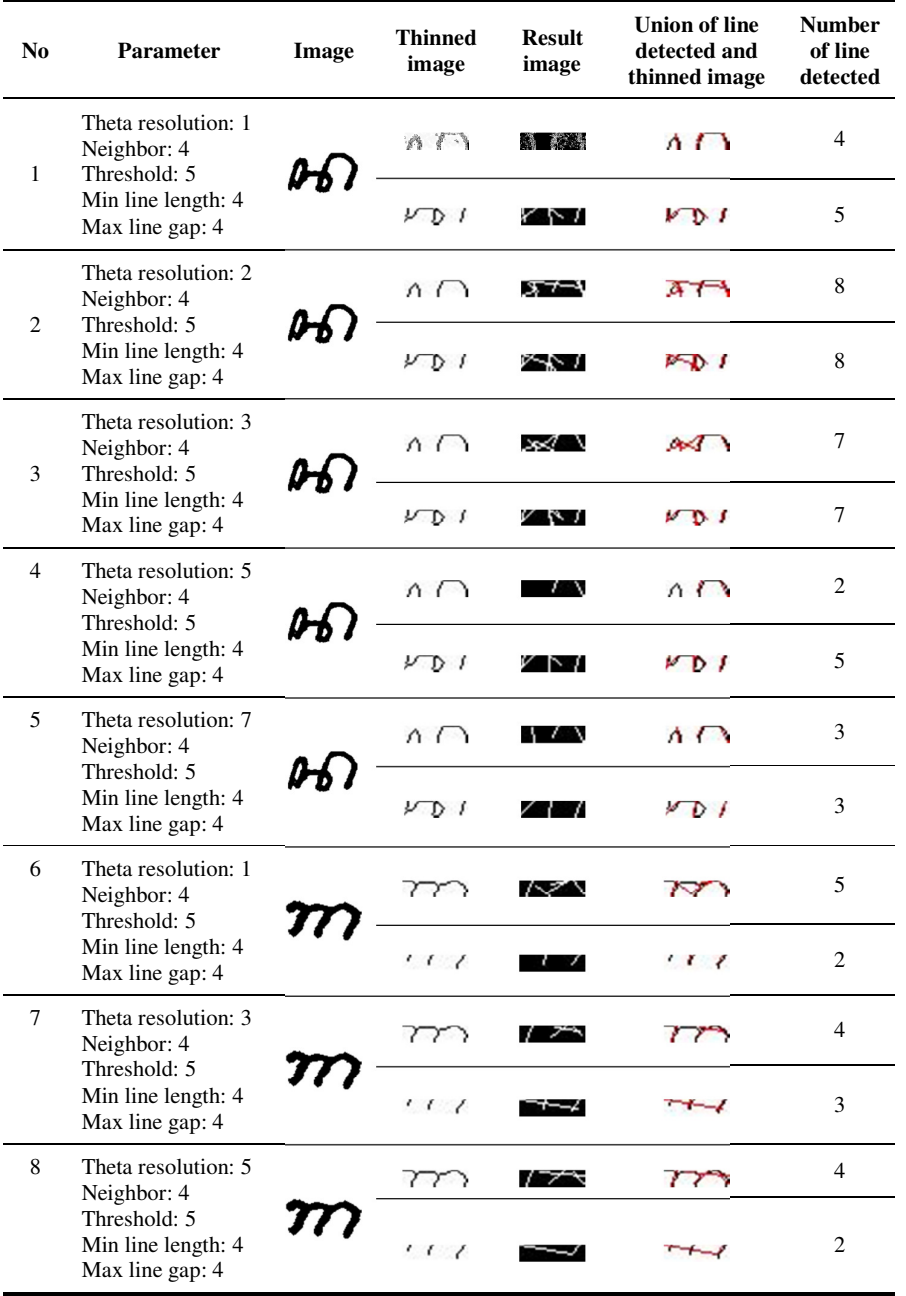

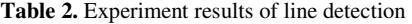

From the experiment results in Table 2, we can conclude that the smaller the value of theta resolution, more lines can be detected, and also we can see that theta resolution value of 1 gives the best results.

We also do experiments on changing of threshold parameter. From experiment results, it can be concluded that if the threshold is too small, will causes noise be detected. However, if the threshold is too large causing a short line will not be detected. The threshold value for 7 pixels provide relatively good results and stable for line detection.

From other experiment on changing of line length, we get results that the optimum line length ranges between 4 - 5 pixels.

From experiments on changing maximum line gap, it can be concluded that if the max line gap is too small will causes many lines are detected. And from the results, maximum line gap of 4 pixels will give good results.

The following is experiment of curve detection by using several parameter values. The experiment result can be seen in Table 3.

| No. | <b>Parameter</b>                             | Image      | <b>Result Image</b> | Number of<br>curve detected |
|-----|----------------------------------------------|------------|---------------------|-----------------------------|
| 1   | Theta Step: 4<br>Neighbor: 7<br>Threshold: 9 |            |                     | 4                           |
|     |                                              | $T_{\ell}$ | Segmen 2            | $\theta$                    |
| 2   | Theta Step: 5<br>Neighbor: 7<br>Threshold: 9 |            |                     | 3                           |
|     |                                              |            |                     | 0                           |
| 3   | Theta Step: 6<br>Neighbor: 7<br>Threshold: 9 |            | Segmen 1            | 4                           |
|     |                                              |            |                     | 0                           |

**Table 3.** Experiment results of curve detection

The parameters tested in the detection curve are theta step, neighbor and threshold value. Theta step value affects the increment value of angle (theta), the line will be detected every n-degree value of angle. From the experiment results, it can be concluded that the smaller value of theta step, the detail lines can be detected, and the theta step value 1 gives the best results.

Neighbor parameters affect the width of the window for detecting local maxima. From experiment results, the smaller the value of the neighbor, more lines can be detected because of the larger peak, and the optimum value of neighbor is 7, it will get the best result.

The threshold parameter affects the number of crossovers in the parameter space. From experiment results, it can be concluded that if the threshold is too small, will cause noise is detected. However, if the threshold is too large causing a short line is not detected. The optimum threshold value of 7 pixels gives relatively good results.

By using the parameters obtained from each experiment, we conduct experiment on a number of Java characters document images to get the number of simple closed curve, lines and curves as well as a comparison with the calculation of the number manually. The results of the simple closed curve detection reaches 82.85%, and the result of line detection reached 74.28%. While the result of curve detection is still low, reaching only 51.42%.

#### **6 Conclusion**

In this paper we have conducted experiment on feature extraction of Java character document images that later will be used for the detection of Java character. Based on the experiment results, it can be concluded that the optimum parameters for the detection of simple closed curve is a minimum area of 2 pixels, while the optimum parameters for detecting the line is the theta resolution value of 1 pixel, threshold 7 pixels, line length ranges between 4 - 5 pixels, and maximum line gap 4 pixels. For detection of curves, the best parameters are theta step 1, neighbor 7 pixels and the threshold 7 pixels. From experiment on the samples of Java character document images, the results of simple closed curve and line feature extraction are quite good, respectively reached 82.85% and 74.28%. However, the result of the curve detection is still not good, only reached 51.42%.

#### **Acknowledgment.**

We thank to PT Coordination of Private Higher Education Region VII, East Java, Indonesia for funding this research by Research Competitive Grant DIPA-PT Coordination of Private Higher Education Region VII, East Java, Indonesia fiscal year 2015 entitled (in Bahasa Indonesia) "Aplikasi Pengenalan Aksara Jawa Guna Digitalisasi Dokumen Beraksara Jawa Untuk Mendukung Pelestarian Budaya Nasional".

#### **References.**

- 1. Parker, J. R.: Algorithm for image processing and computer vision. New York, NY, USA: John Wiley & Sons, Inc. (1997)
- 2. Adjie, N., & Maulana.: Mathematics Problem Solving. Bandung: UPI Press (2006)
- 3. P.V.C. Hough.: Machine Analysis of Bubble Chamber Pictures. Proc. Int. Conf. High Energy Accelerators and Instrumentation (1959).
- 4. Duda, R. O. and P. E. Hart.: Use of the Hough Transformation to Detect Lines and Curves in Pictures," Comm. ACM, Vol. 15, pp. 11–15 (1972)
- 5. Gonzalez, R., & Woods, R.: Digital Image Processing, Third Edition. New Jersey: Prentice Hall (2008)
- 6. Jafri, M., & Deravi, F.: Efficient algorithm for the detection of parabolic curves. Vision Geometry III, 53-62 (1994)